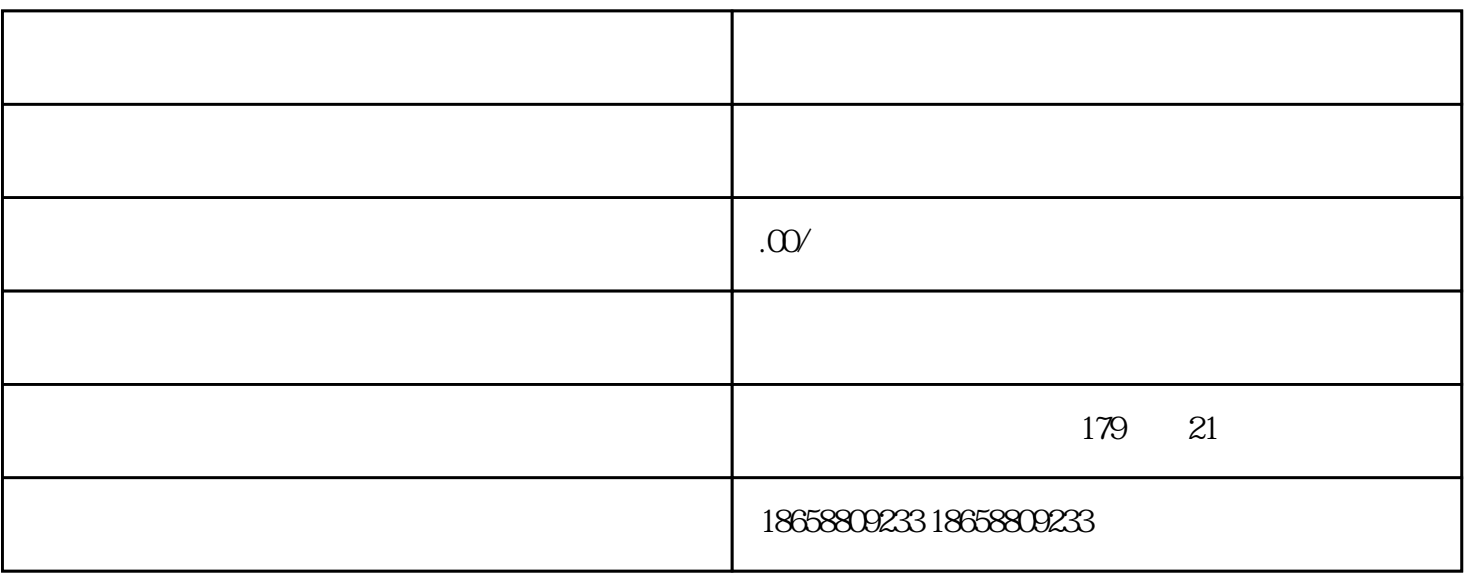

- 1.注册天猫商家账号:
- 2.准备资料:
- 
- 
- 3.提交入驻申请:

 $\frac{1}{2}$  ,  $\frac{1}{2}$  ,  $\frac{1$ ,  $\alpha$  , and  $\alpha$  , and

- 4.提供资质材料:
- 
- 
- $\overline{5}$
- $6.$

 $7.$ 

8.营销与推广:

9.订单处理与物流配送: